## オンライン職業相談のご案内

## オンライン職業相談とは

オンライン通信アプリ「Zoom」を利用して、職業相談を行うサービスです。 自宅などにいながらインターネットを通じて、リアルタイムでお互いの顔が見えるため 窓口と同じ状況で安心して相談ができます。

実施時間 1回30分以内(月曜日~金曜日) ※祝日および年末年始は除く 午前 10:00~10:30 11:00~11:30 午後 13:00~13:30 14:00~14:30 15:00~15:30

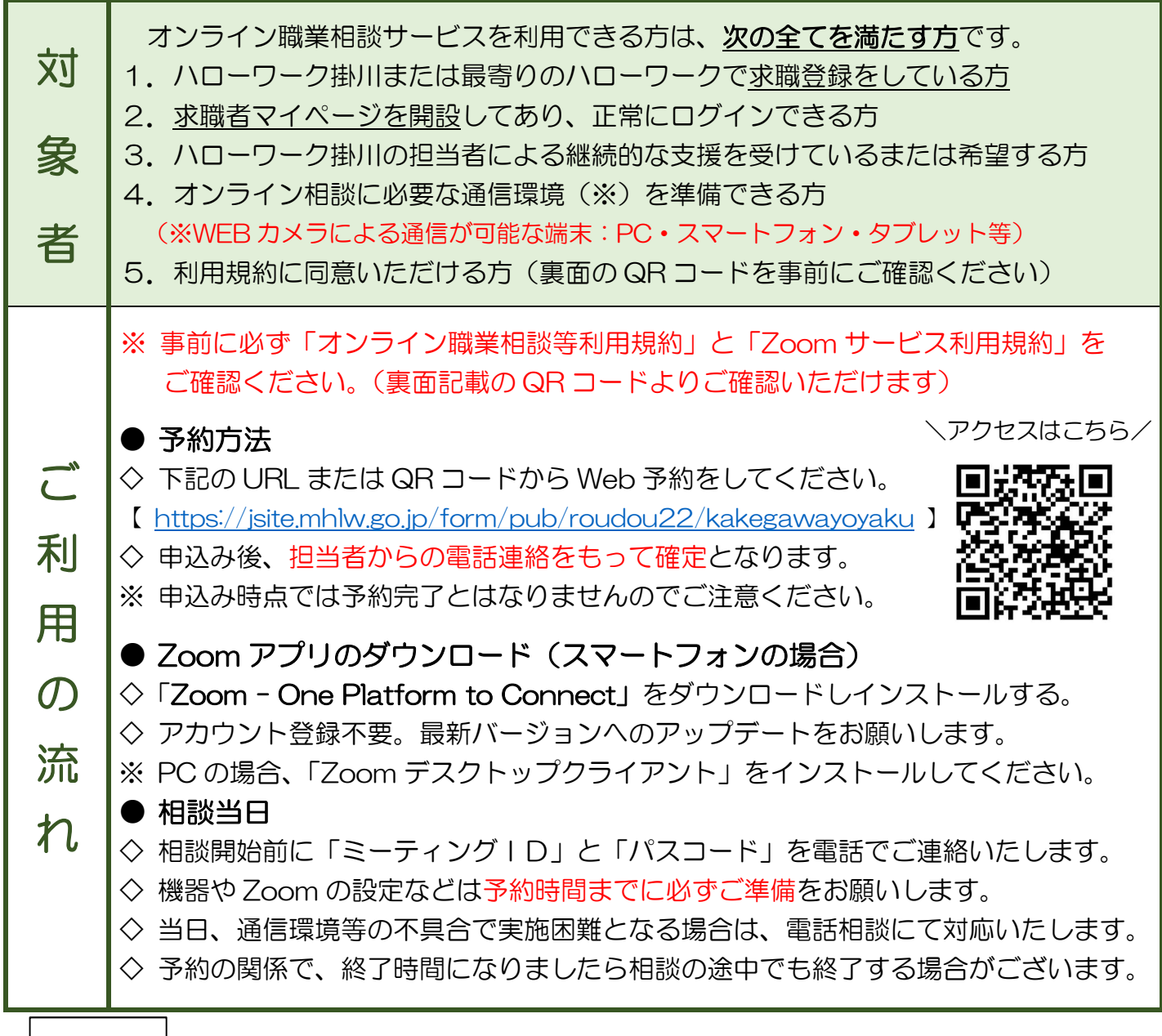

HK051025

■ ご利用の前に、裏面注意事項をお読みください。

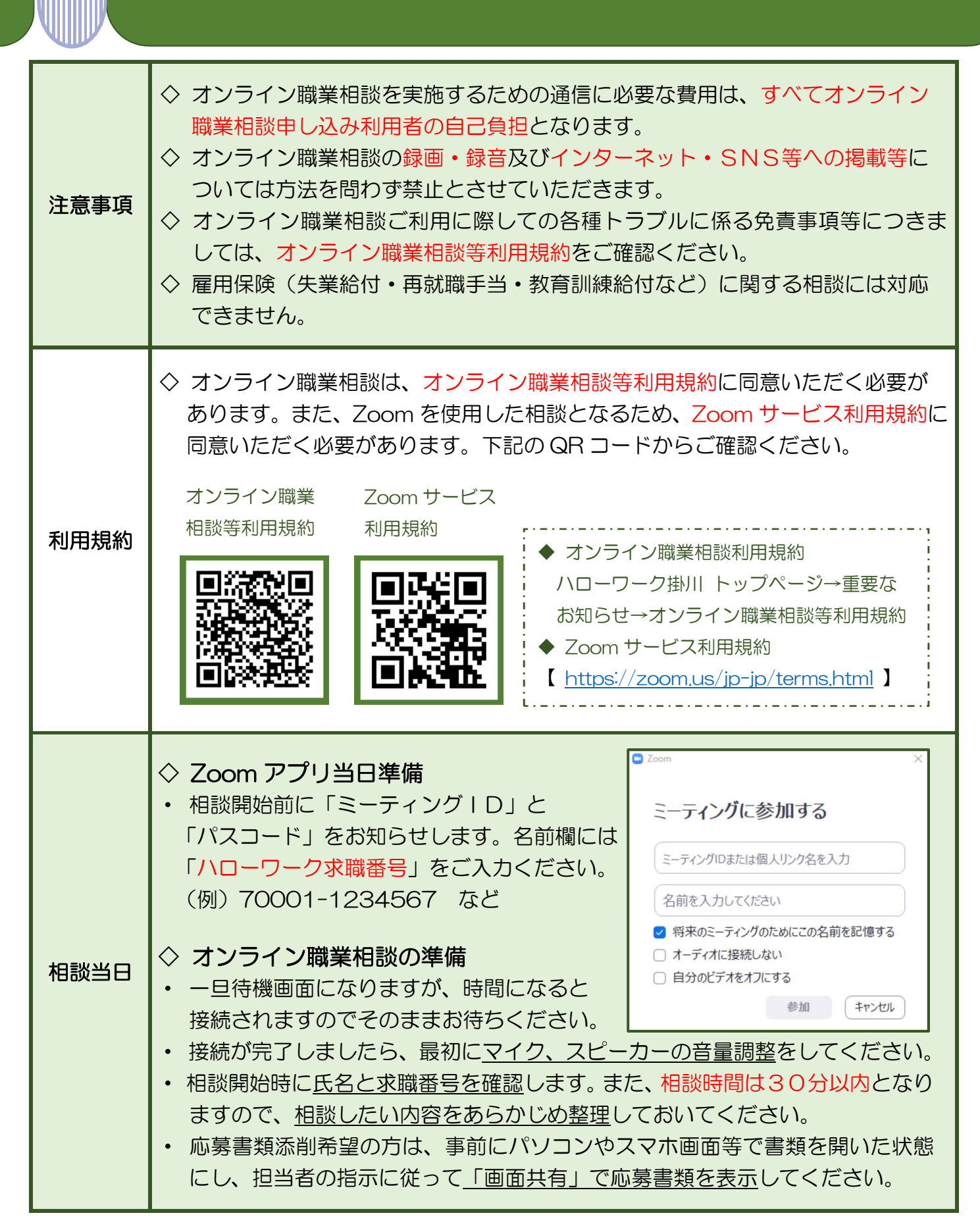

※ 当リーフレットに記載されている会社名及び製品名・ロゴマークは、各社の商号、商標または商標登録です。

問い合わせ先:ハローワーク掛川(掛川公共職業安定所) 〒436-0073 掛川市金城 71 ☎0537-22-4185